**Kursstart alle 4 Wochen**

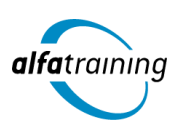

# Adobe CC: Bildbearbeitung mit Photoshop und Layoutdesign mit InDesign sowie Grafikdesign

**Der Kurs führt durch zahlreiche Tools im Grafikdesign und Funktionen von Adobe Photoshop zur Bearbeitung und Optimierung digitaler Bilder sowie von Adobe InDesign zur Erstellung von Layouts aus Bildern und Grafiken. Zudem wird der Einsatz Künstlicher Intelligenz für diese Bereiche erläutert.**

#### **Abschlussart**

Zertifikat "Bildbearbeitung mit Adobe Photoshop CC" Zertifikat "Layoutdesign mit Adobe InDesign CC" Zertifikat "Grafikdesign mit Adobe CC"

#### **Abschlussprüfung**

**Praxisbezogene Projektarbeiten mit Abschlusspräsentationen**

 **Dauer 12 Wochen**

## **Unterrichtszeiten**

**Montag bis Freitag von 08:30 bis 15:35 Uhr** (in Wochen mit Feiertagen von 8:30 bis 17:10 Uhr)

**Nächste Kursstarts 27.05.2024 24.06.2024 22.07.2024**

## **LEHRGANGSZIEL**

Außerdem beherrschst du nach dem Lehrgang die Grundlagen gestalterischen Arbeitens und der visuellen Kommunikation. Du verstehst, wie Design, Werbung und Präsentationen funktionieren und verfügst über gestalterisches, methodisches und technisches Basiswissen.

## ZIELGRUPPE

Dieser Lehrgang richtet sich an alle, die fundiertes Wissen im Bereich Bildbearbeitung, Layout und Multimedia erwerben wollen und Personen, die bei der Konzipierung, Gestaltung und praktischen Umsetzung von Digitalund Printmedien mitwirken.

## **BERUFSAUSSICHTEN**

Dein zukünftiger Einsatzbereich kann in der Redaktion oder im Marketing für Digital- und Printmedien liegen, aber vor allem in der Gestaltung, Umsetzung und Erstellung von Werbemitteln bzw. Publikationen. Die erworbenen Kenntnisse sind in allen Bereichen der Druck - und Medienbranche vielseitig einsetzbar und nachgefragt.

Dein aussagekräftiges Zertifikat gibt detaillierten Einblick in deine erworbenen Qualifikationen und verbessert deine beruflichen Chancen.

## LEHRGANGSINHALTE

## **BILDBEARBEITUNG MIT ADOBE PHOTOSHOP CC**

#### **Grundlagen der Bedienung (ca. 1 Tag)**

Wichtige Tastaturbefehle (Shortcuts) Creative Cloud und Adobe Bridge Effiziente Bildersuche und Bilddatenbanken

#### **Wichtige Arbeitstechniken (ca. 1 Tag)**

Lineale und Hilfslinien Arbeitsfläche verändern, Bilddrehung Skalieren, Füllen, Transformieren Smartobjekte, Formgitter

#### **Mit Ebenen arbeiten (ca. 2 Tage)**

Stapelreihenfolge, Bedienfeld-Übersicht Ebenenkompositionen Deckkraft und Mischmodus, Ebenenstile Misch-, Einstellungs- und Füllebenen

#### **Auswahlmethoden (ca. 1 Tag)**

KI-basierte Auswahltechniken (Adobe Sensei) Lasso und Zauberstab Schnell- und Motivauswahlwerkzeug Maskierungsmodus Zeichenstift-Werkzeug

#### **Künstliche Intelligenz (KI) im Arbeitsprozess**

Vorstellung von konkreten KI-Technologien im beruflichen Umfeld Anwendungsmöglichkeiten und Praxis-Übungen

#### **Masken und Überblendungen (ca. 2 Tage)**

Automatisierte Maskenerzeugung Maskeninhalte Motive überblenden mit Verlaufsmasken Schnittmasken, Vektormaske, Kanalmasken

#### **Farben und Farbkorrekturen (ca. 1 Tag)**

Farbeinstellungen und Farbräume Histogramm, Farbaufnahme-Werkzeug Adobe Color und CC-Bibliothek Umfärben per Füllebene (CD-/CI-Farben)

#### **Retuschieren und Ausbessern (ca. 1 Tag)**

Beautyretusche Objektivfehler Body-Styling

#### **Filter und Effekte (ca. 1 Tag)**

Nondestruktives Arbeiten mit Smartfiltern Bildlooks und kreative Filter Bildschärfe und Weichzeichnung

## **Einstieg Adobe Camera Raw (ca. 1 Tag)**

Weißabgleich, Raw-Farbkorrekturen Automatische Perspektivkorrektur Raw und Photoshop verknüpfen

#### **Skripten und Automatisieren (ca. 1 Tag)**

Bildprozessor Kontaktabzug Zu HDR Pro zusammenfügen Aktionen und Stapelverarbeitung Droplet erstellen

## **Animation und Webbanner (ca. 2 Tage)**

Frame-Animation (GIF) Videosequenzen mit Audio Webbanner

## **Druckvorstufe, Cross-Media-Publishing (ca. 1 Tag)**

Bildkomprimierung Druckausgabe und Farbproof

## **Projektarbeit (ca. 5 Tage)**

Zur Vertiefung der gelernten Inhalte Präsentation der Projektergebnisse

## **LAYOUTDESIGN MIT ADOBE INDESIGN CC**

### **Grundlagen Layout (ca. 1 Tag)**

Projekt-Workflow, Planung und Konzeption Einführung in Arbeitsumgebung, Benutzeroberfläche und Werkzeuge Dokument- und Programmvoreinstellungen Arbeitsbereiche Wichtige Tastaturbefehle (Shortcuts) Navigation, Seiten- und Dokumentaufbau

## **Techniken der Layouterstellung (ca. 2 Tage)**

Seitenlayout mit Text/Grafik erstellen Ränder und Spalten, Hilfslinien, Lineale Umgang mit Rahmen und Eckenoptionen Objekte ausrichten, transformieren, Pathfinder Eigenschaften-Bedienfeld Dokument-Vorlagen erstellen und speichern (\*.indt) Methoden der Layout-Anpassung (z. B. Liquid Layout) Alternative Layouts erstellen

#### **Komplexe Layout-Ideen grafisch umsetzen (ca. 2 Tage)**

Gestaltungsraster für Layouts anlegen Einsatz von Musterseiten, verschachtelte Musterseiten Automatische Seitenzahlen Abschnittsmarken generieren Komplexe Layoutinhalte mit Ebenen verwalten

#### **Künstliche Intelligenz (KI) im Arbeitsprozess**

Vorstellung von konkreten KI‐Technologien im beruflichen Umfeld Anwendungsmöglichkeiten und Praxis‐Übungen

#### **Textbearbeitung und Typografie (ca. 2 Tage)**

Einführung in Schriftarten und Schriftgruppen Klassifizierung und Eigenschaften Einführung in Adobe Fonts (Typekit), Variable Fonts Platzierung von Texten, Import-/Exportoptionen Textrahmenverkettung, Intelligenter Textumfluss Textbearbeitung, Silbentrennung, Umbruchoptionen Ausrichtung am Grundlinienraster Text auf Pfad

#### **Textformate vielseitig einsetzen (ca. 1 Tag)**

Zeichen- und Absatzformate definieren GREP, Textvariablen definieren und einfügen Erstellen von Inhaltsverzeichnissen Bibliotheken, Snippets und Objektformate Layoutvorlage (Template) mit Textformaten Einsatz der Buchfunktion

## **Mit Listen und Tabellen arbeiten (ca. 1 Tag)**

Tabulatoren, Aufzählungen und Nummerierung Datenimport, -konvertierungsmöglichkeiten Tabellen erstellen und bearbeiten

#### **Umgang mit Bildern und Grafiken (ca. 2 Tage)**

Pixelbilder und Vektorgrafiken Bildauflösung und Farbraum (RGB, CMYK) Bilder und Grafiken platzieren und verwalten Arbeiten mit Verknüpfungen (Bedienfeld) Bilddatenübernahme (Import-/Exportoptionen) aus Adobe Photoshop, Adobe Illustrator u. a. Rahmeneinpassungsoptionen Beschneidungspfade und Freisteller Bilder und Objekte umfließen (Textumfluss)

## **Farben, Effekte (ca. 1 Tag)**

Druck- und Bildschirmfarben Mit Farben und Farbverläufen professionell gestalten, anlegen und speichern Einsatz von Farbsets z. B. für Projekte mit CI-Richtlinien Einsatz von Adobe Color Arbeiten mit Effekten und Transparenzen Weiche Verlaufskante-Werkzeuge

### **Digital Publishing und Interaktivität (ca. 2 Tage)**

Präsentieren und Werben am Bildschirm Planung, Aufbau und Umsetzung interaktiver Dokumente (PDF, EPUB) Schaltflächen, Hyperlinks und Lesezeichen Animationen und Seitenübergänge AV Medien einbinden, SVG-Import und Export E-Books mit festem Layout (EPUB 3.0) HTML, CSS und Tag Export Viewer App (z. B. Adobe Digital Editions) Publish Online Funktion

#### **Druckausgabe, Cross-Media-Publishing (ca. 1 Tag)**

Farbmanagement, ICC-Profile Datencheck, Softproof und Farbauftrag Verknüpfungen und Preflight-Einstellungen PDF/X Export für professionellen Druck Dokumente drucken und weitergeben Für Web speichern (z. B. png, jpg,gif,svg)

#### **Projektarbeit (ca. 5 Tage)**

Zur Vertiefung der gelernten Inhalte Präsentation der Projektergebnisse

## **GRAFIKDESIGN MIT ADOBE CC – MEDIENÜBERGREIFENDES ARBEITEN DIGITAL/PRINT/WEB**

## **Einführung in die Adobe Creative Cloud (ca. 2 Tage)**

Desktop Programme im Überblick: Photoshop, Illustrator, InDesign Adobe Mobile Apps für Grafikdesign Creative Cloud Bibliotheken Farbtrends und Inspirationen (z. B. Adobe Stock, Adobe Color) Adobe Bridge, Adobe Exchange

## **Grundlagen (ca. 1 Tag)**

Kunst vs. Design Designdisziplinen, Designprinzipien Designprozess Gestaltgesetze der Wahrnehmung Blickverlauf und Anordnung Figur-Grund-Beziehung Optische Täuschungen und Phänomene Interferenzeffekte, Hicks Gesetz Perspektive und räumliche Wirkung

## **Form und Farbe (ca. 2 Tage)**

Punkt, Linie und Fläche Anordnung und Gewichtung Format, Proportionen und Seitenverhältnisse Farbenlehre und Farbsysteme Eigenschaften, Wirkung und Bedeutung Farbgestaltung (Harmonien, Kontraste) Aufmerksamkeit durch Form und Farbe Erstellung und Bearbeitung von Formen (Zeichen, Piktogramme, Icons)

#### **Künstliche Intelligenz (KI) im Arbeitsprozess**

Vorstellung von konkreten KI‐Technologien im beruflichen Umfeld Anwendungsmöglichkeiten und Praxis‐Übungen

#### **Bilder (ca. 3 Tage)**

Bildkompetenz und Bildqualität Pixel- und Vektorgrafik Recherche, Idee, Moodboard Eyecatcher und Storytelling Der Mensch als Motiv Bilder in der Unternehmenskommunikation Bildgestaltung und Bildbearbeitung

#### **Typografie und Layout (ca. 5 Tage)**

Anatomie der Buchstaben Schriftgeschichte, Schriftklassifikation Schriftmischung Lesetypografie, Detailtypografie Workflow: Layout Grundregeln guter Layouts Satzspiegel und Gestaltungsraster Dramaturgie, Blickführung und Fokus Layoutideen umsetzen, präsentieren Dateiausgabe im Überblick (Print, Digital)

#### **Corporate Design (ca. 2 Tage)**

Corporate Design vs. Corporate Identity Basisbausteine Logodesign, Signets und Marken Umsetzung – Wort-Bild-Marke Das Corporate – Design-Manual (Styleguide)

## **Projektarbeit (ca. 5 Tage)**

Zur Vertiefung der gelernten Inhalte Präsentation der Projektergebnisse

# UNTERRICHTSKONZEPT

## **Didaktisches Konzept**

Deine Dozierenden sind sowohl fachlich als auch didaktisch hoch qualifiziert und werden dich vom ersten bis zum letzten Tag unterrichten (kein Selbstlernsystem).

Du lernst in effektiven Kleingruppen. Die Kurse bestehen in der Regel aus 6 bis 25 Teilnehmenden. Der allgemeine Unterricht wird in allen Kursmodulen durch zahlreiche praxisbezogene Übungen ergänzt. Die Übungsphase ist ein wichtiger Bestandteil des Unterrichts, denn in dieser Zeit verarbeitest du das neu Erlernte und erlangst Sicherheit und Routine in der Anwendung. Im letzten Abschnitt des Lehrgangs findet eine Projektarbeit, eine Fallstudie oder eine Abschlussprüfung statt.

#### **Virtueller Klassenraum alfaview®**

Der Unterricht findet über die moderne Videotechnik alfaview® statt entweder bequem von zu Hause oder bei uns im Bildungszentrum. Über alfaview® kann sich der gesamte Kurs face-to-face sehen, in lippensynchroner Sprachqualität miteinander kommunizieren und an gemeinsamen Projekten arbeiten. Du kannst selbstverständlich auch deine zugeschalteten Trainer:innen jederzeit live sehen, mit diesen sprechen und du wirst während der gesamten Kursdauer von deinen Dozierenden in Echtzeit unterrichtet. Der Unterricht ist kein E-Learning, sondern echter Live-Präsenzunterricht über Videotechnik.

# FÖRDERMÖGLICHKEITEN

Die Lehrgänge bei alfatraining werden von der Agentur für Arbeit gefördert und sind nach der Zulassungsverordnung AZAV zertifiziert. Bei der Einreichung eines Bildungsgutscheines oder eines Aktivierungs- und Vermittlungsgutscheines werden in der Regel die gesamten Lehrgangskosten von deiner Förderstelle übernommen. Eine Förderung ist auch über den Europäischen Sozialfonds (ESF), die Deutsche Rentenversicherung (DRV) oder über regionale Förderprogramme möglich. Als Zeitsoldat:in besteht die Möglichkeit, Weiterbildungen über den Berufsförderungsdienst (BFD) zu besuchen. Auch Firmen können ihre Mitarbeiter:innen über eine Förderung der Agentur für Arbeit (Qualifizierungschancengesetz) qualifizieren lassen.

 Änderungen möglich. Die Lehrgangsinhalte werden regelmäßig aktualisiert. Die aktuellen Lehrgangsinhalte findest Du immer unter [www.alfatraining.de](https://www.alfatraining.de/).